2012/3/28

1. 根据下面列联表:

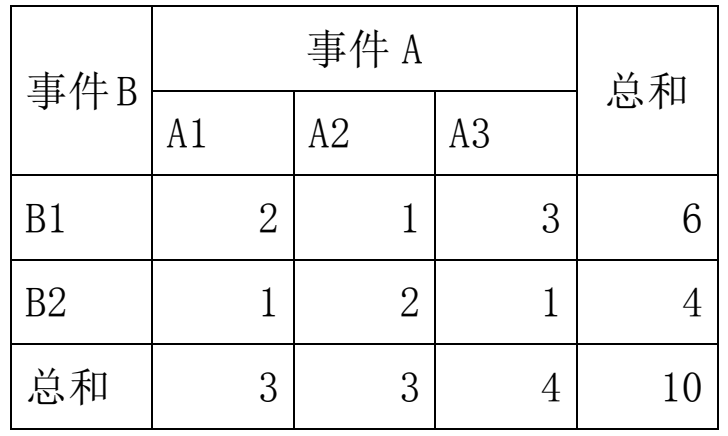

a. 求  $\overline{P(A1)}$ ,

b. 求 P(B1|A2),

c.  $\bar{\mathbb{R}}$  P(B2 and A3)

2. 用 Excel 画出下面二项概率分布, 并增加 pi=0.90, pi=0.95

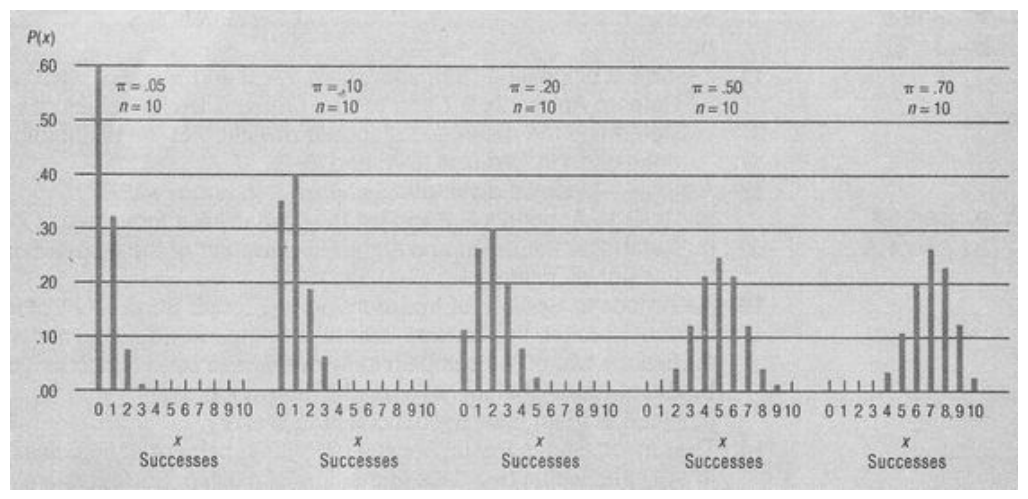

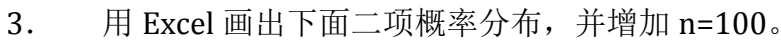

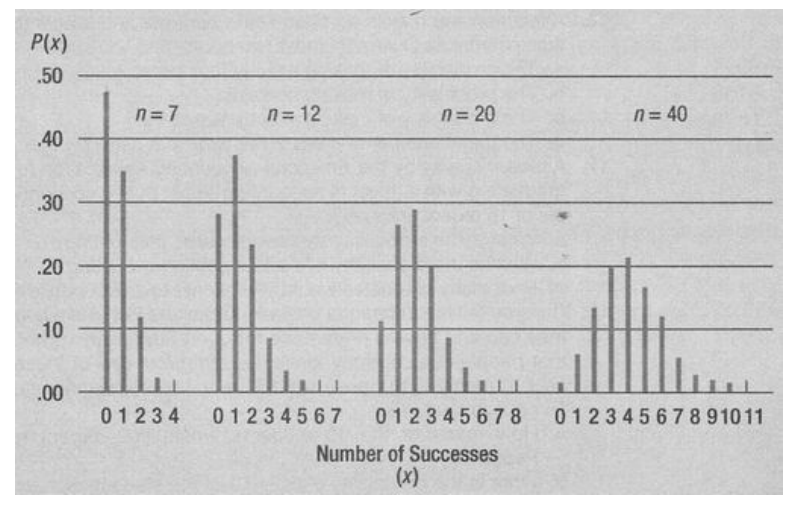

4. 用 Excel 画出下面 Poinsson 概率分布

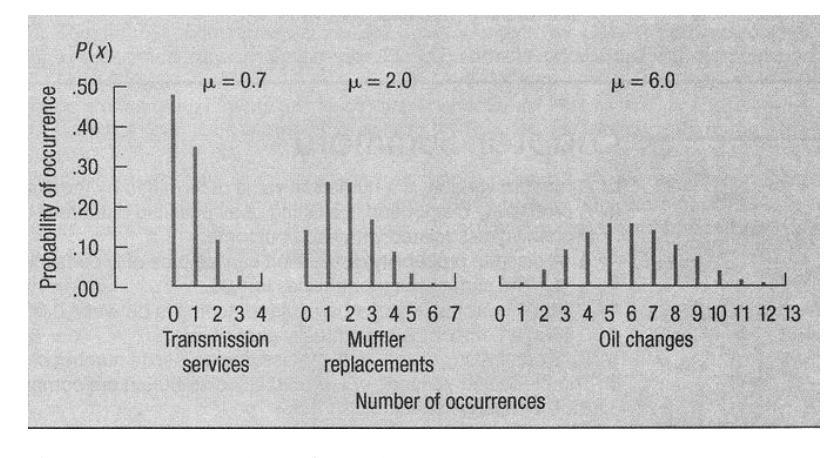

- 5. 在 6 和 10 之间的均匀分布
	- a. a 和 b 的值是什么?
	- b. 均匀分布的期望是什么?
	- c. 标准差是什么?
	- d. 说明整个区间面积为 1。
	- e. 值大于 7 的概率。
	- f. 值 7 和 9 之间的概率。
- 6. 正态分布服从均值为 50,标准差为 4。
	- a. 计算取值为 44-55 之间的概率。
	- b. 计算取值大于 55 的概率。
	- c. 计算 52 和 55 之间的概率。